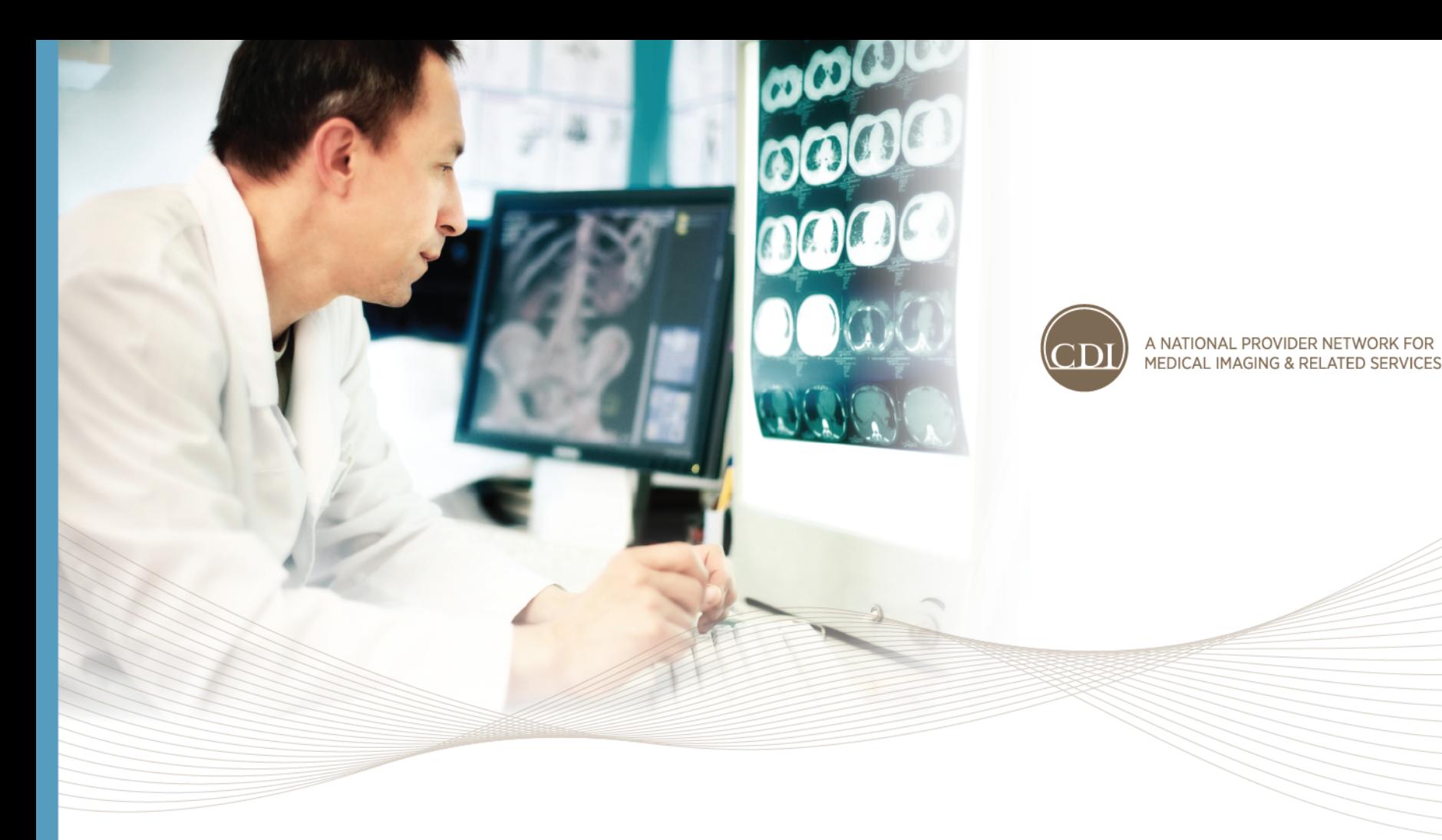

Launching NeuroQuant in your Market PRESENTATION TO MARKETS – 2/9/2016

### What is NeuroQuant?

- NeuroQuant is a post-processing software to provide supportive evidence of volume loss in brain disorders through quantitative data.
- Modality it uses:
	- Brain MRI on either a 1.5T or 3T MRI scanner (GE, Phillips and Siemens only, not Open MRI)
	- Uses 3D T1, non-contrast, sagittal MRI
- Broad Clinical Assessments:
	- Alzheimer's disease
	- Epilepsy
	- Multiple Sclerosis (MS)
	- Traumatic Brain Injury (TBI)
	- Brain Development

## **Comprehensive Clinical Assessments**

#### Five reports provide analysis for a broad range of brain structures and clinical indications

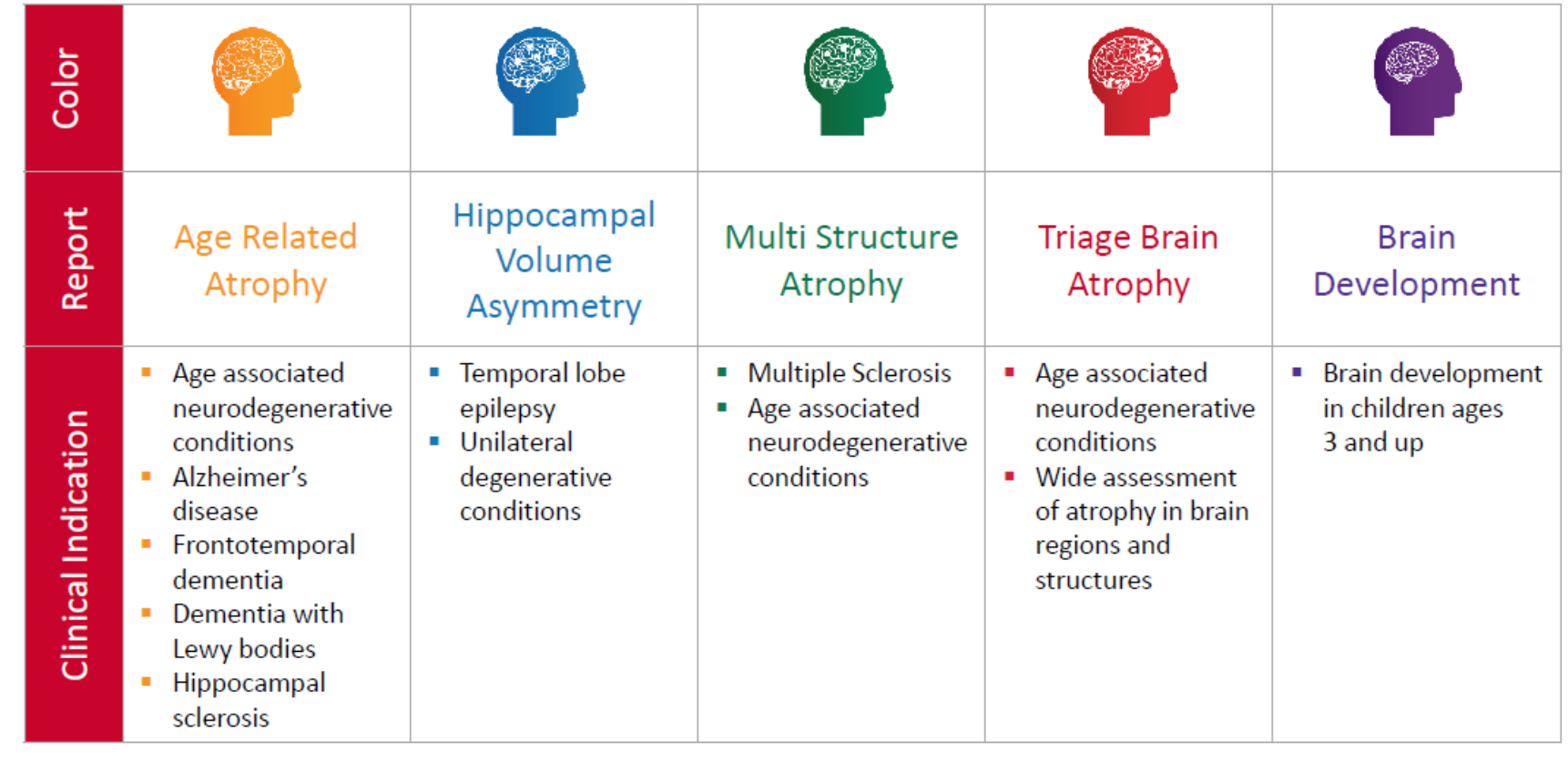

# Why NeuroQuant?

- NeuroQuant, a new product line to drive MR volume.
	- Build a relationship with referring providers we may not already have a strong relationship and enhance relationships we already have
	- Growing population of dementia/Alzheimer's patients
- Targets:
	- **Neurologists**
	- **Geriatric Physicians**
	- **Primary Care Physicians** *(A diagnosis of Alzheimer's disease is most commonly made by an individual's primary care physician. www.alz.org)*
- Additional providers to call on for the other uses of NQ include:
	- Pediatrics
	- DCs/MDs seeing TBI patients

### How does it work?

- A special sequence<sup>\*</sup> taken during an MRI Brain are sent to be post-processed with the NeuroQuant software (PACS server housed at CDI SLP).
	- \* T1, non-contrast, sagittal MRI
- It takes approximately 5-7 minutes for the results to be sent back to the technologist. The results provide reliable and objective quantitative measurements and images.
- **Cannot process scans retroactively**, NeuroQuant protocols must be engaged at the time the scan is performed, you cannot apply NeuroQuant to already existing exams.

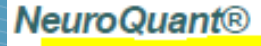

CorTechs Labs, Inc.<br>4690 Executive Cr., Suite 250<br>San Clego, CA 92121<br>Tel: (058) 459-9700

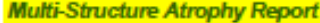

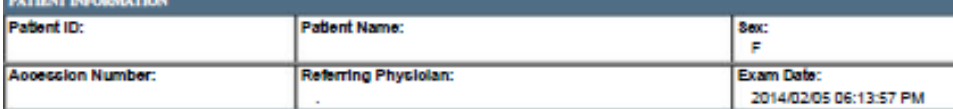

MORPHOMETRY RESULTS (1 of 3)

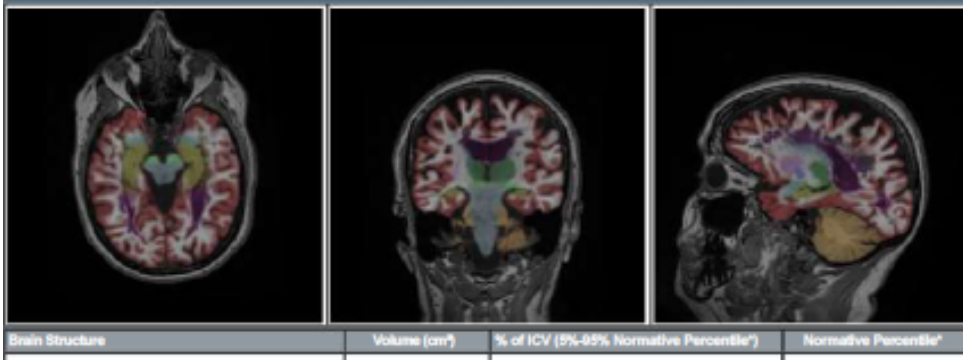

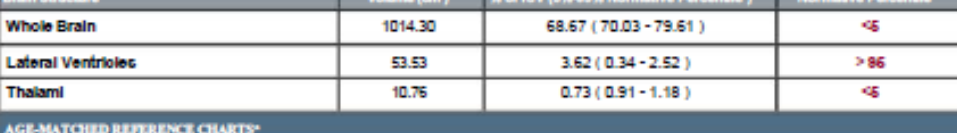

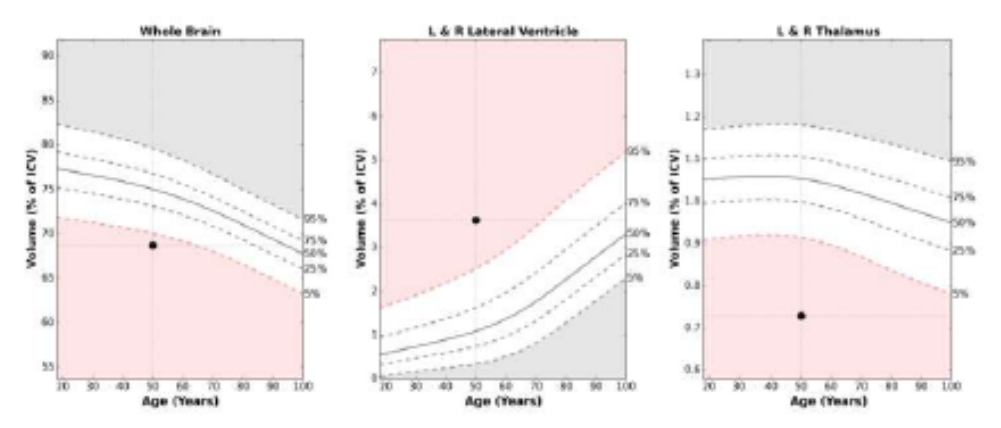

"Charts and normative values are provided for reference purposes only. Their use for diagnostic purposes has not been approved by any regulatory body.

### **Ordering NeuroQuant**

- Referring providers need to add "NeuroQuant" to the order. This is being added to our script pads as a box to check in the MRI area.
	- CPT 70551 (MR Brain w/o Contrast)
	- CPT 76377 (3D volumetric image post-processing) Currently NOT billed for due to CDI's billing standards

#### **Appointment Information**

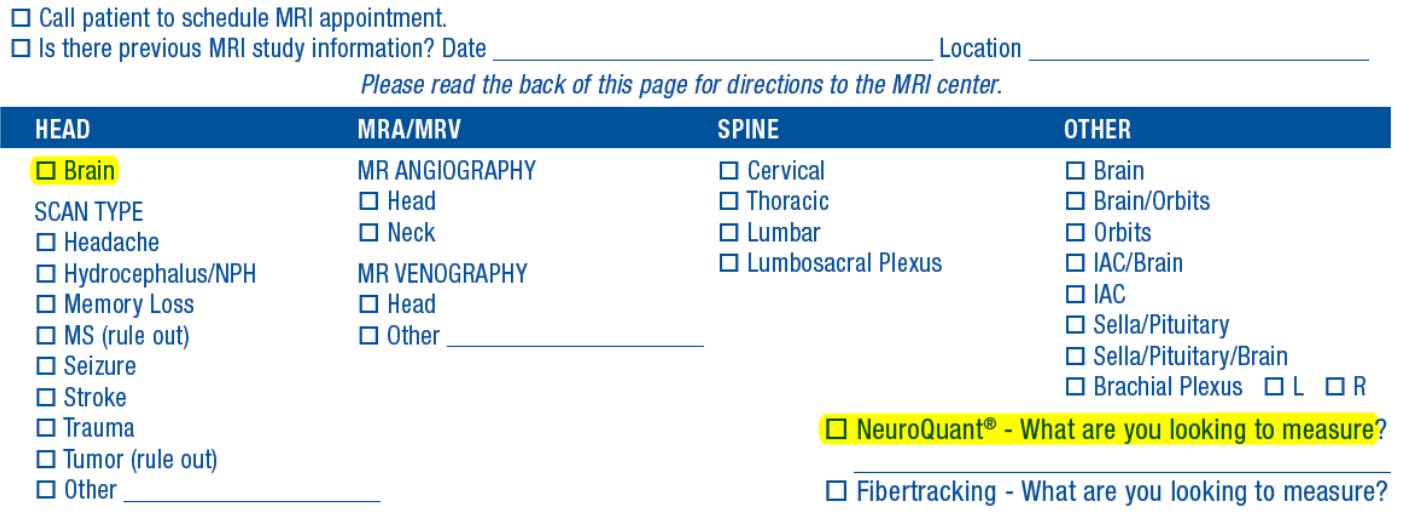

## Billing for NeuroQuant

- For the MR portion of the exam, we can and do bill. We would expect payment as long as it meets medical necessity.
- In order to bill the 3D reconstruction codes, there has to be radiologist involvement. *With NeuroQuant, this is automated reconstructions and the requirements driven by the 3D CPT code are not being met and/or documented, thus, not we feel the CPT code is not billable.*
- The current negotiated post processing NeuroQuant fee that CDI/Insight must absorb. (\$30/scan for the first report, \$15/scan for the second report)
- Reports are purchased in bulk by corporate, and are allocated back to the markets. Accounting reconciles the actual procedural volumes from central reporting to confirm accuracy

### Other things to know about NeuroQuant

- No capital is required to provide this exam, however:
	- **Radiologist champion is key with this service as with any new service.** 
		- CoreTechs provides training webinars for the Radiologists, Technologists and Sales team.
	- There is work from an operations and systems perspective to get this up and running. Subsequent slides detail these steps:
		- Equipment must be verified
		- New protocols are required for each individual exam
		- Staff must be trained
		- Systems must be connected to streamline results delivery

## NeuroQuant Due Diligence

- 1. Identify a Radiologist champion
- 2. Is there a need within the referring community? Start discussing with customer targets: ROI potential?
- 3. Collaborate with your Operations, RSDs and Marketing partners.
- 4. Have discussions with Markets that have launched the product line. Northern California, Arizona & Puget Sound (Launching Nov 2015)
- 5. Engage the Product Implementation Team.

### Steps to Add NeuroQuant in your Market

#### **1. Complete New Product Implementation Form**

- Submit to Regional Marketing Manager who will bring it to the Product Implementation (bi-monthly meetings)
- Product Implementation Team will review your request. Once approved, a representative from the team communicate to move forward

#### **2. Contact Shelly Adams at CorTechs Labs to arrange training the radiologists:**

Shelly Adams, VP Sales and Marketing CorTechs Labs, Inc *Tel* 858-459-9704; *Cell* 619-840-2467

*Email* sadams@cortechslabs.com

Include Janice Lund in all meetings, jund@cdirad.com

#### **3. Determine which reports your radiologists want to offer (see slide 3)**

– This is required for route configuration and marketing approach

### Steps to Add NeuroQuant in your Market

#### **4. Connect with Regional Marketing Manager to begin marketing tools**

- This will include specifics on which reports you are offering (different marketing content for different reports\_
- Allow at least 4 weeks for tools to be finalized, printed and delivered to your team

#### **4. Establish the modality set up**

- Arrange for your local Field Service Engineer to work behind the scenes to make sure the scanners are set up to send them images to NeuroQuant
- If you don't have FSE, work with your scanner vendor
- There are routes specific to the type of NeuroQuant scan being ordered which processes a report specific to the physicians order.
- CorTechs Labs will provide guidance for this step
- Once the routes are established, Janie Lund will coordinate testing, working in collaboration with Image Services

#### **5. Arrange for CorTechs to train your techs**

– Who will access the NeuroQuant system to print reports

### Steps to Add NeuroQuant in your Market

#### 6. **Configure PACS Routing**

- CorTechs Labs will work with Janice Lund to configure NeuroQuant system to make sure the report is being sent to the appropriate PACs viewer for the reading rad
- 7. **Arrange for CorTech Labs to train your sales team**

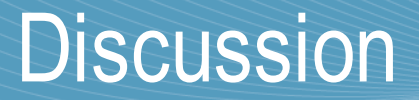

• What questions do you have about NeuroQuant?